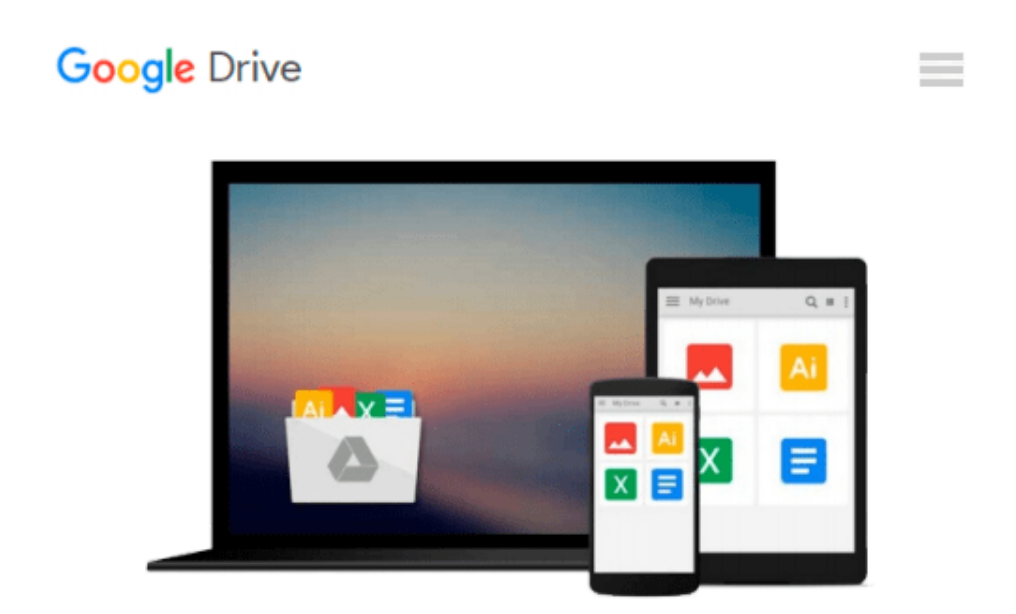

# **Create Interactive Documents using Adobe InDesign CS5**

*Chris Converse*

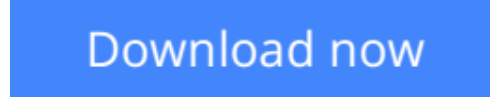

[Click here](http://zonebook.me/go/read.php?id=0321733924) if your download doesn"t start automatically

## **Create Interactive Documents using Adobe InDesign CS5**

Chris Converse

#### **Create Interactive Documents using Adobe InDesign CS5** Chris Converse

Designers today are increasingly called upon to create materials in a wide variety of media, or materials that can be delivered via multiple media, not simply for print or for Web alone. In Creative Suite 5, Adobe has addressed that need by making InDesign a powerful cross-media design tool, so designers can use the main tools that they're familiar with to create documents that not only look beautiful in print, but also provide all the interactivity customers expect when viewed online.

In this 4-hour video (and accompanying reference book), the equivalent of a half-day seminar, print designers learn how to setup an engaging and interactive user experience in a non-coding environment. Further, designers will learn how to prepare an InDesign document to use rich media elements (Flash movies, video, graphics) and set up interactivity using InDesign's buttons, hyperlinks, multistate objects, and animation, and movie panels. Among other things, the techniques taught in the class empower designers to take control and develop interactive documents, which will include animation, video, and user-triggered events. The finished product will include global navigation, sequenced animations of pages, video, and imported animations.

**[Download](http://zonebook.me/go/read.php?id=0321733924)** [Create Interactive Documents using Adobe InDesign ...pdf](http://zonebook.me/go/read.php?id=0321733924)

**[Read Online](http://zonebook.me/go/read.php?id=0321733924)** [Create Interactive Documents using Adobe InDesig ...pdf](http://zonebook.me/go/read.php?id=0321733924)

#### **Download and Read Free Online Create Interactive Documents using Adobe InDesign CS5 Chris Converse**

#### **From reader reviews:**

#### **Wesley Powell:**

The event that you get from Create Interactive Documents using Adobe InDesign CS5 is the more deep you excavating the information that hide within the words the more you get interested in reading it. It doesn't mean that this book is hard to know but Create Interactive Documents using Adobe InDesign CS5 giving you enjoyment feeling of reading. The author conveys their point in a number of way that can be understood through anyone who read this because the author of this guide is well-known enough. This kind of book also makes your vocabulary increase well. It is therefore easy to understand then can go to you, both in printed or e-book style are available. We suggest you for having this Create Interactive Documents using Adobe InDesign CS5 instantly.

#### **John Bledsoe:**

The book untitled Create Interactive Documents using Adobe InDesign CS5 contain a lot of information on that. The writer explains the girl idea with easy technique. The language is very simple to implement all the people, so do not really worry, you can easy to read it. The book was published by famous author. The author brings you in the new period of time of literary works. You can easily read this book because you can read more your smart phone, or model, so you can read the book within anywhere and anytime. In a situation you wish to purchase the e-book, you can open their official web-site and also order it. Have a nice go through.

#### **Charles Smith:**

You could spend your free time to read this book this e-book. This Create Interactive Documents using Adobe InDesign CS5 is simple bringing you can read it in the recreation area, in the beach, train and also soon. If you did not have got much space to bring typically the printed book, you can buy the actual e-book. It is make you quicker to read it. You can save the particular book in your smart phone. And so there are a lot of benefits that you will get when one buys this book.

#### **Terry Klatt:**

Is it an individual who having spare time and then spend it whole day through watching television programs or just lying on the bed? Do you need something totally new? This Create Interactive Documents using Adobe InDesign CS5 can be the respond to, oh how comes? A book you know. You are so out of date, spending your time by reading in this brand-new era is common not a nerd activity. So what these textbooks have than the others?

**Download and Read Online Create Interactive Documents using Adobe InDesign CS5 Chris Converse #5HUJRMK08TI**

### **Read Create Interactive Documents using Adobe InDesign CS5 by Chris Converse for online ebook**

Create Interactive Documents using Adobe InDesign CS5 by Chris Converse Free PDF d0wnl0ad, audio books, books to read, good books to read, cheap books, good books, online books, books online, book reviews epub, read books online, books to read online, online library, greatbooks to read, PDF best books to read, top books to read Create Interactive Documents using Adobe InDesign CS5 by Chris Converse books to read online.

### **Online Create Interactive Documents using Adobe InDesign CS5 by Chris Converse ebook PDF download**

**Create Interactive Documents using Adobe InDesign CS5 by Chris Converse Doc**

**Create Interactive Documents using Adobe InDesign CS5 by Chris Converse Mobipocket**

**Create Interactive Documents using Adobe InDesign CS5 by Chris Converse EPub**